# IN1000 – SEMINAR 2

- Input
- Feilmeldinger
- Evaluering av uttrykk
	- Typekonvertering
		- prosedyrer

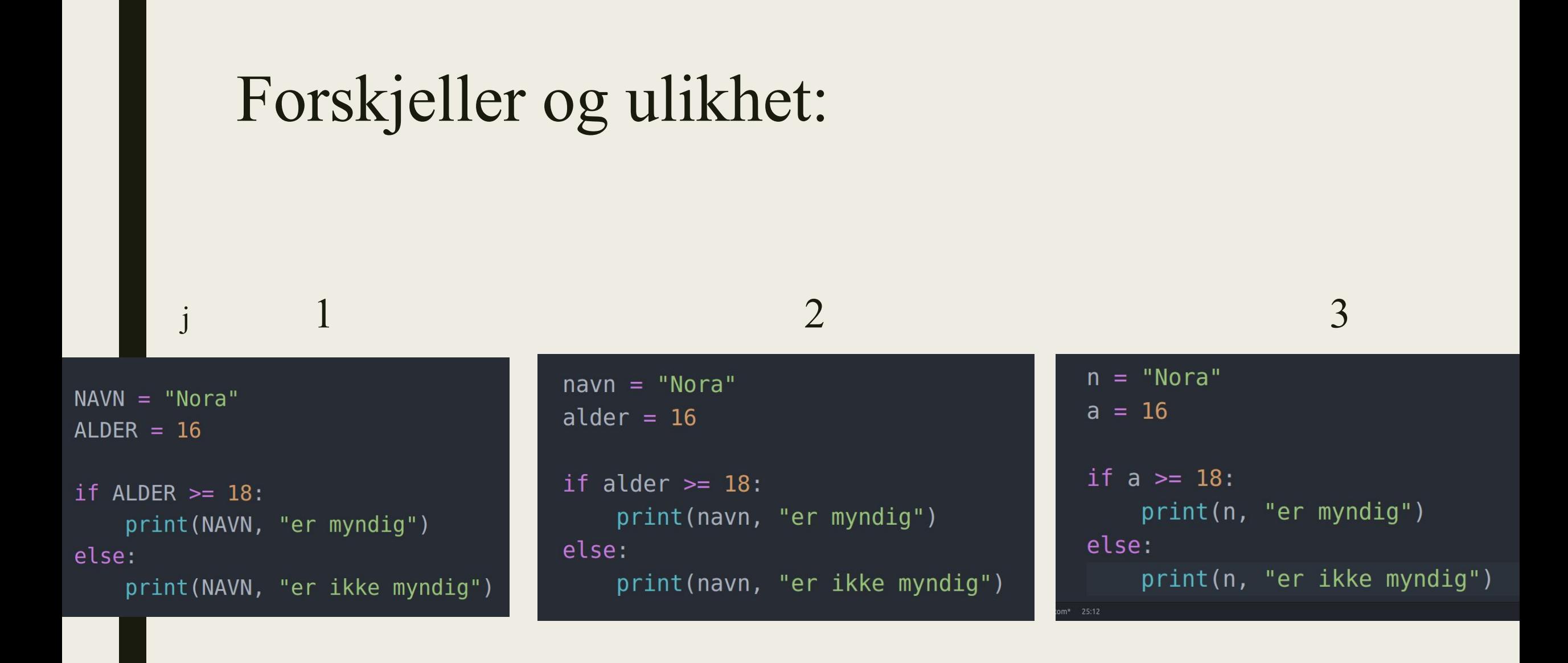

### Feilmeldinger

■ Syntaksfeil:

File "HelloWorld.py", line 43 print(Tallet er større enn 5)  $\Lambda$ SyntaxError: invalid syntax

■ Runtime:

Skriv inn et tall: w Traceback (most recent call last): File "HelloWorld.py", line 37, in <module> tall = float(input("Skriv inn et tall: ")) ValueError: could not convert string to float: 'w'e

### Uttrykk og evaluering

- Boolsek uttrykk:
	- *– And*
	- *– Or*
	- *– Not*
	- *– True*
	- *– False*
- Boolskeverdier:
	- *– True*
	- *– False*

#### and og or

- For at and skal være sann må begge uttrykkene være sanne
	- *– a and b = True, da må både a og b evalueres til å være sanne*
- For at or skal være sann må en av uttrykkene være sanne

■ PS: not gjør at uttrykk til det motsatte av de de er

Hva evalueres de ulike uttrykkene til ??

## Sammenligninger

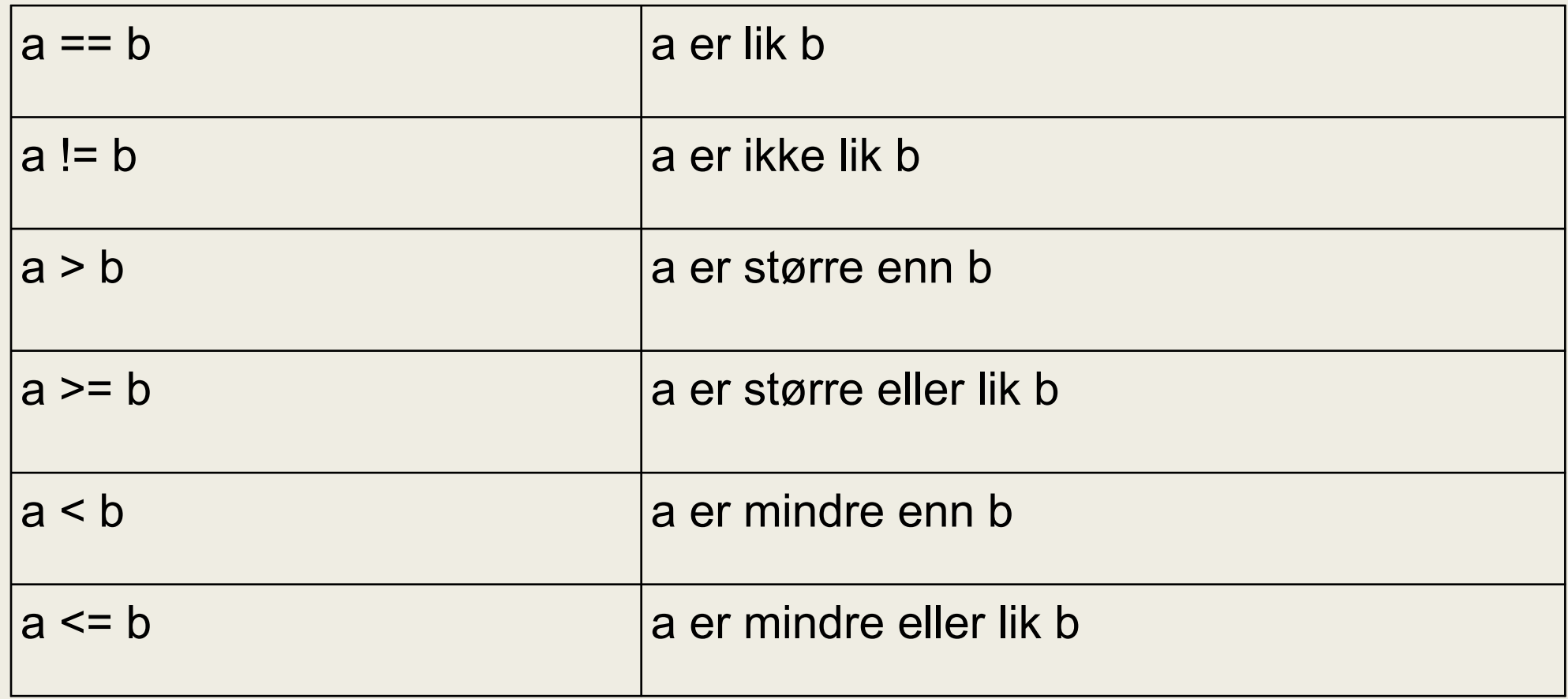

Evaluer følgende uttrykk (True eller False)

#### Konvertering mellom typer

- $\blacksquare$  str(4)
	- *– konvertere til string "4"*
- $\blacksquare$  int("5")
	- *– konvertere string til int 5*
- $\blacksquare$  int(" 6 ")
	- *– konvertere string til int, mellomrom vil bli ignorert 6*
- $\blacksquare$  float("17.25")
	- *konvertere string til float 17.25*
- $\blacksquare$  float("3x6")
	- *– gir Error! Siden x ikke er en ett tall.*

Finn 3 feil i dette programmet

#### Prosedyre

■ Er nyttig når man skal gjøre det samme flere ganger

 $def$   $s$ iHallo() : print("Hallo!")

siHallo()

■ NB: En prosedyre må være definer før man kaller på den, kompilatoren vet ikke at en prosedyre blir definert senere i programmet

- 1. Hver gruppe får 3 minutter på å skrive to enkle prosedyrer som de kan kalle det de vil
- 2. Send arket til neste gruppe
- 3. Lag et hovedprogram hvor dere kan legge til det dere vil, men dere må minimum kalle en gang på hver prosedyre
- 4. Send arket til neste gruppe
- 5. Nummerer kodeflyten
- 6. Send arket videre til neste gruppe
- 7. Rett det som står på de tidligere oppgavene